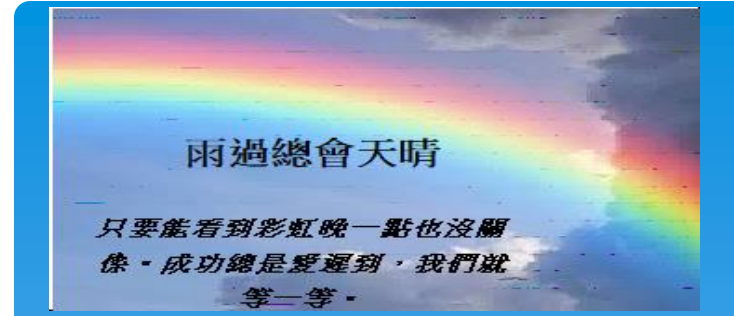

# 教育基金請購單流程操作

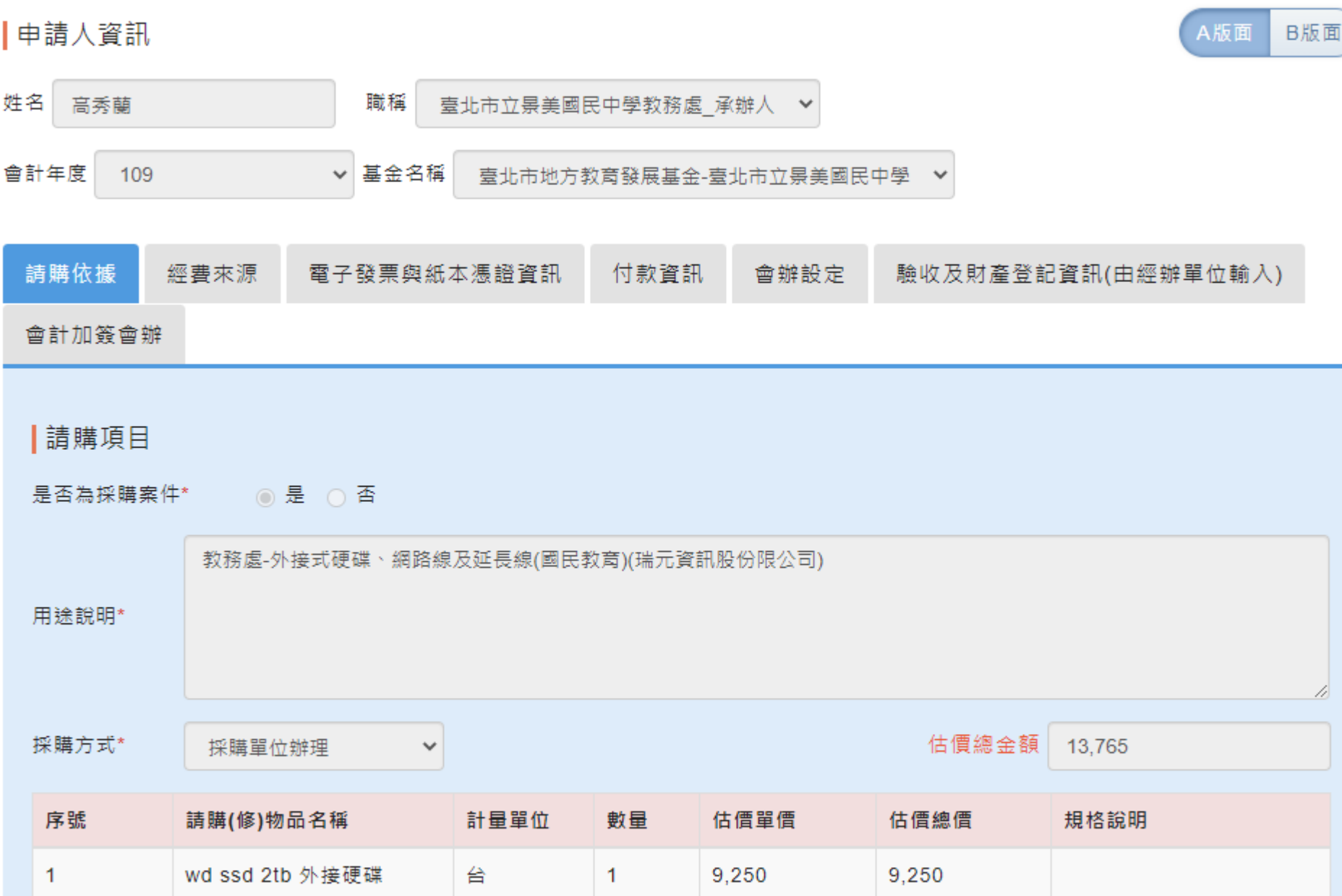

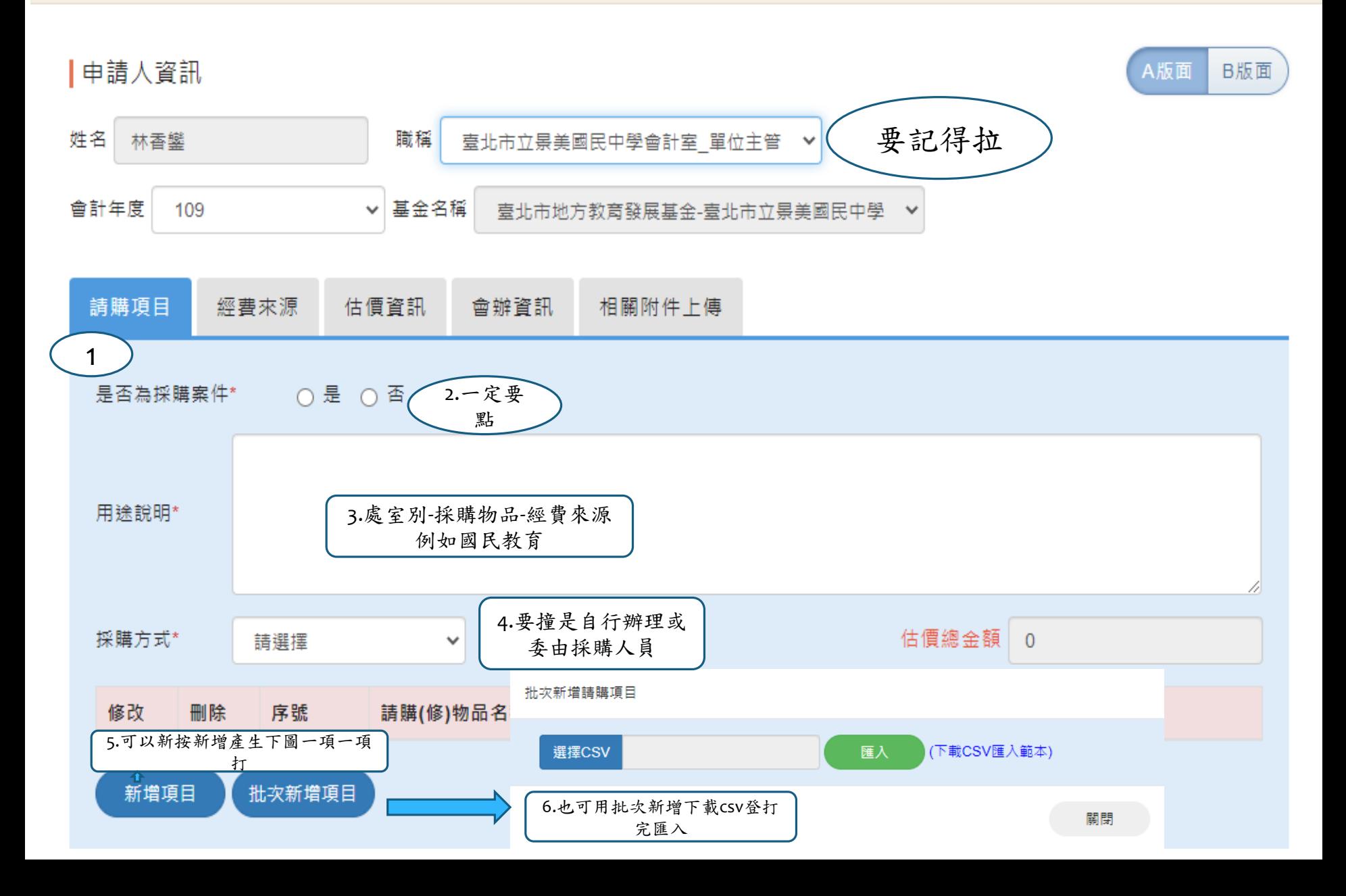

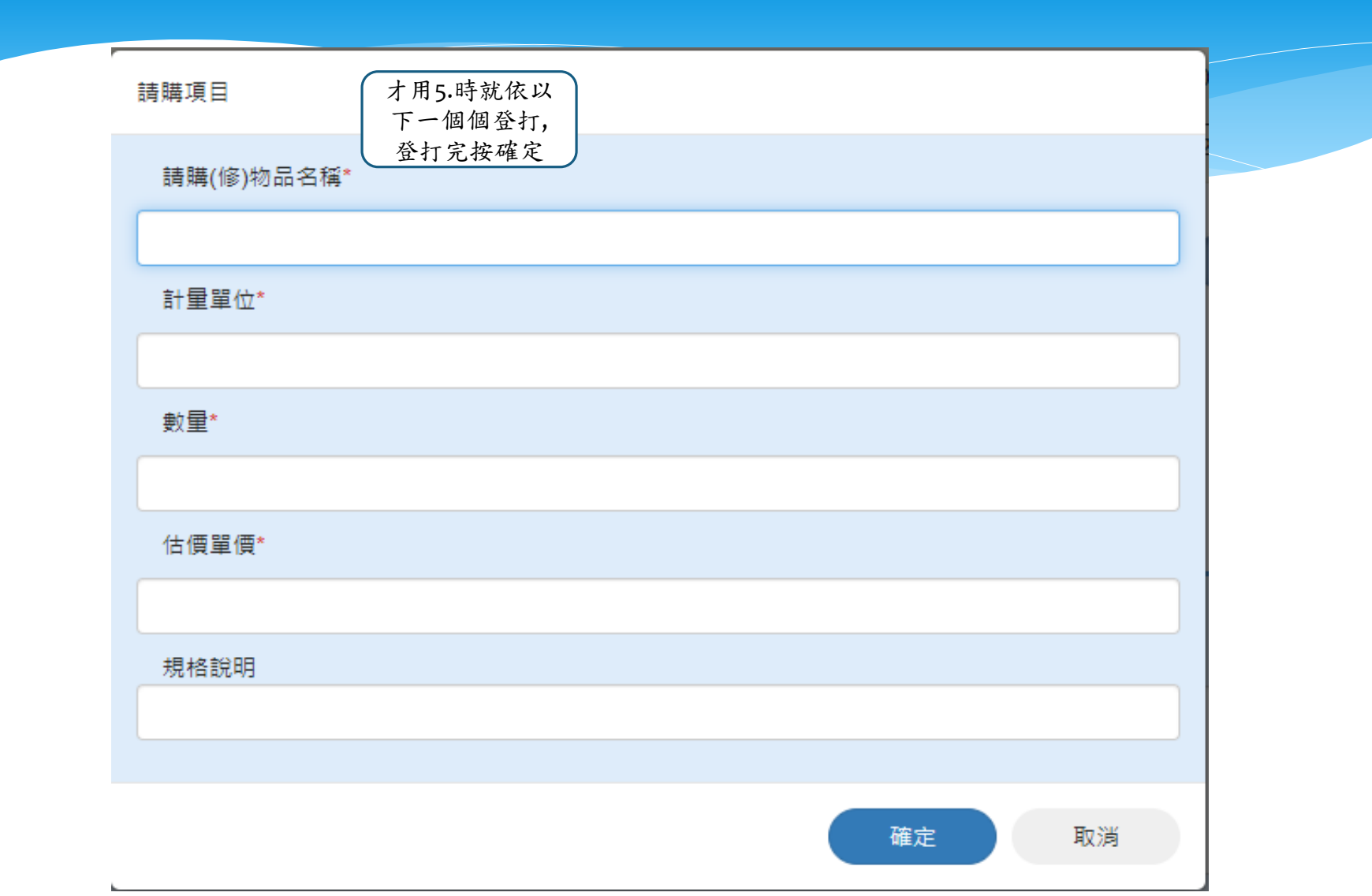

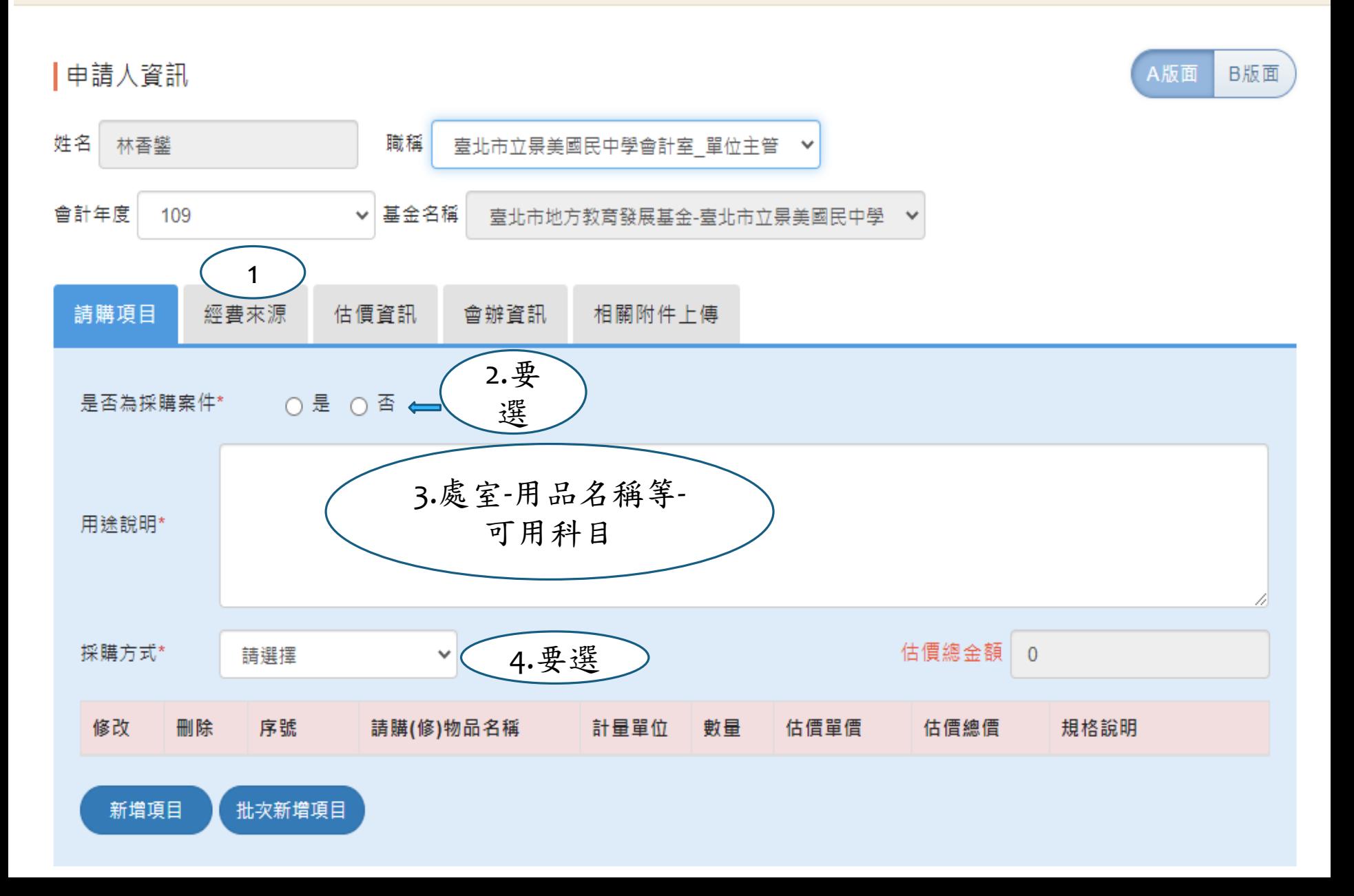

教育基金經費來源

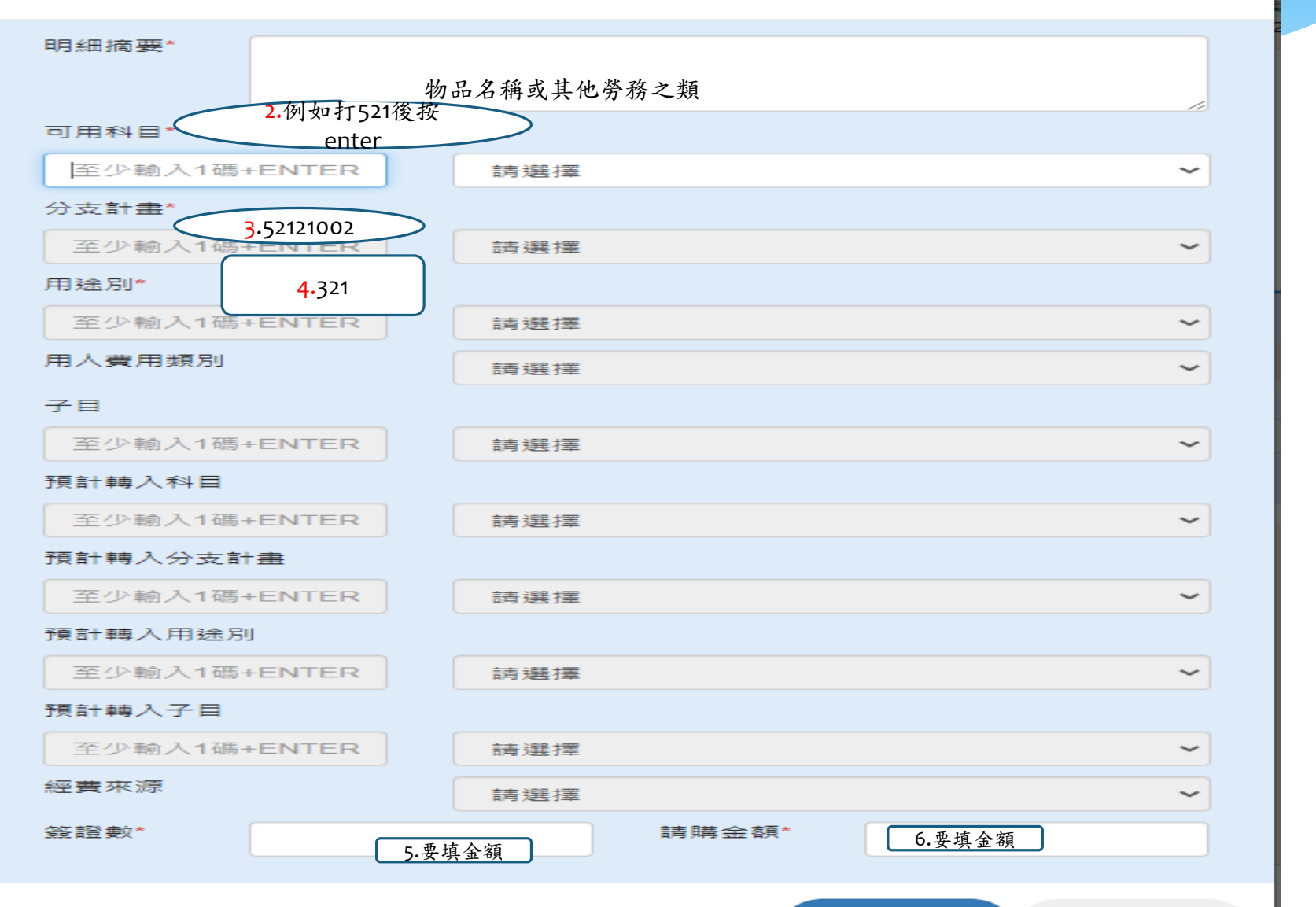

教育基金請購單

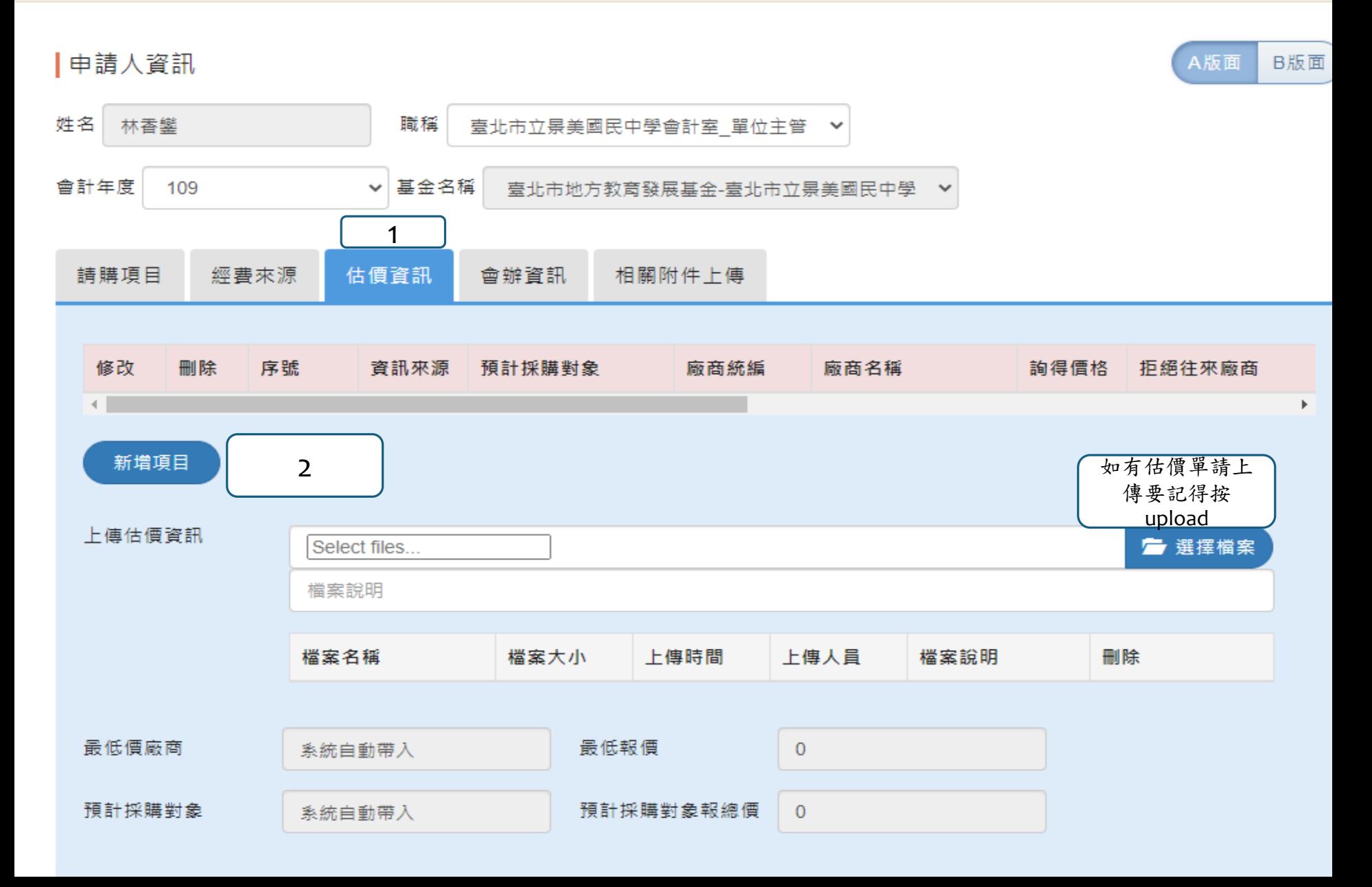

詢價資訊新增、修改

◉ 輸入廠商統一編號查詢(系統查詢)

○廠商無統一編號(手動輸入廠商名稱)

廠商基本資訊

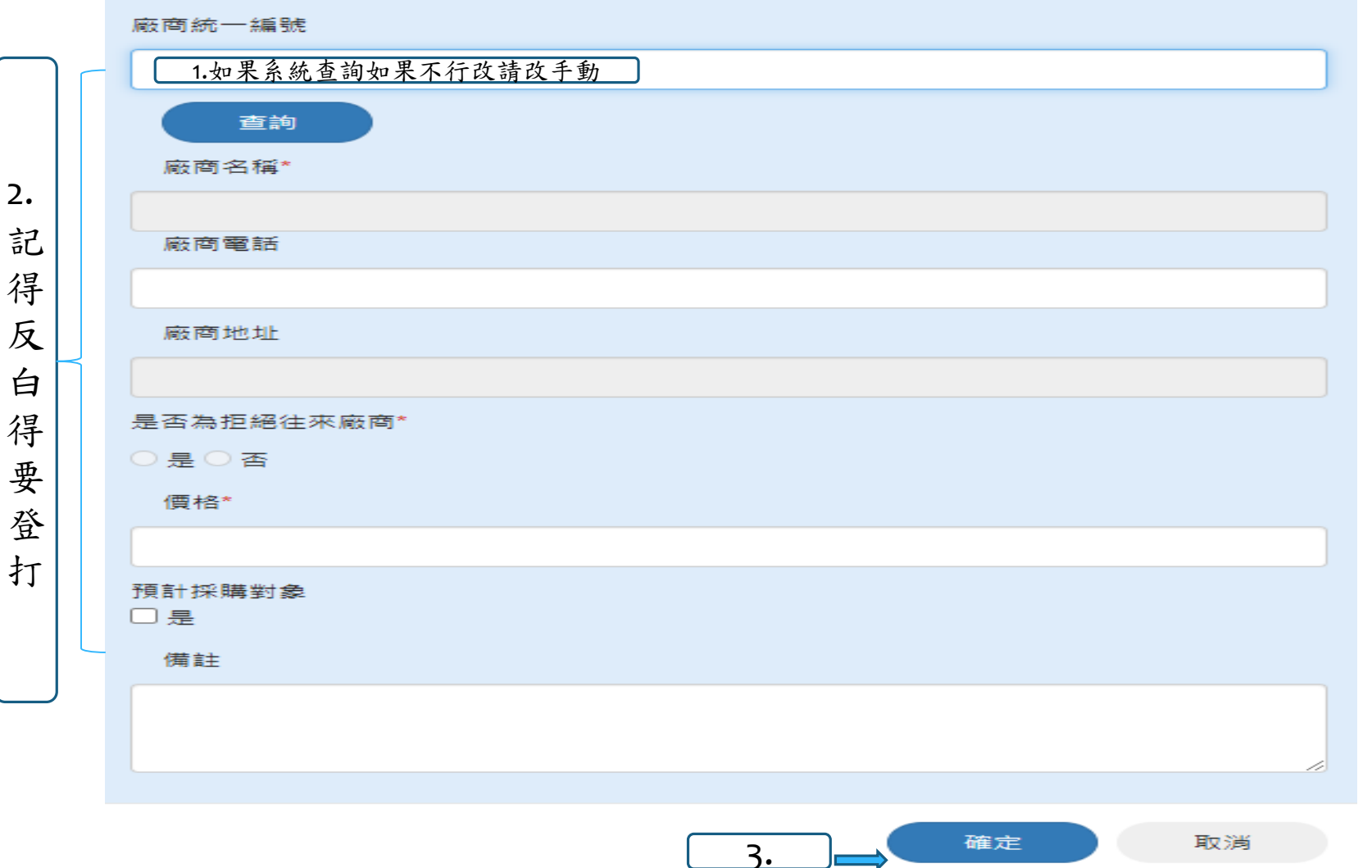

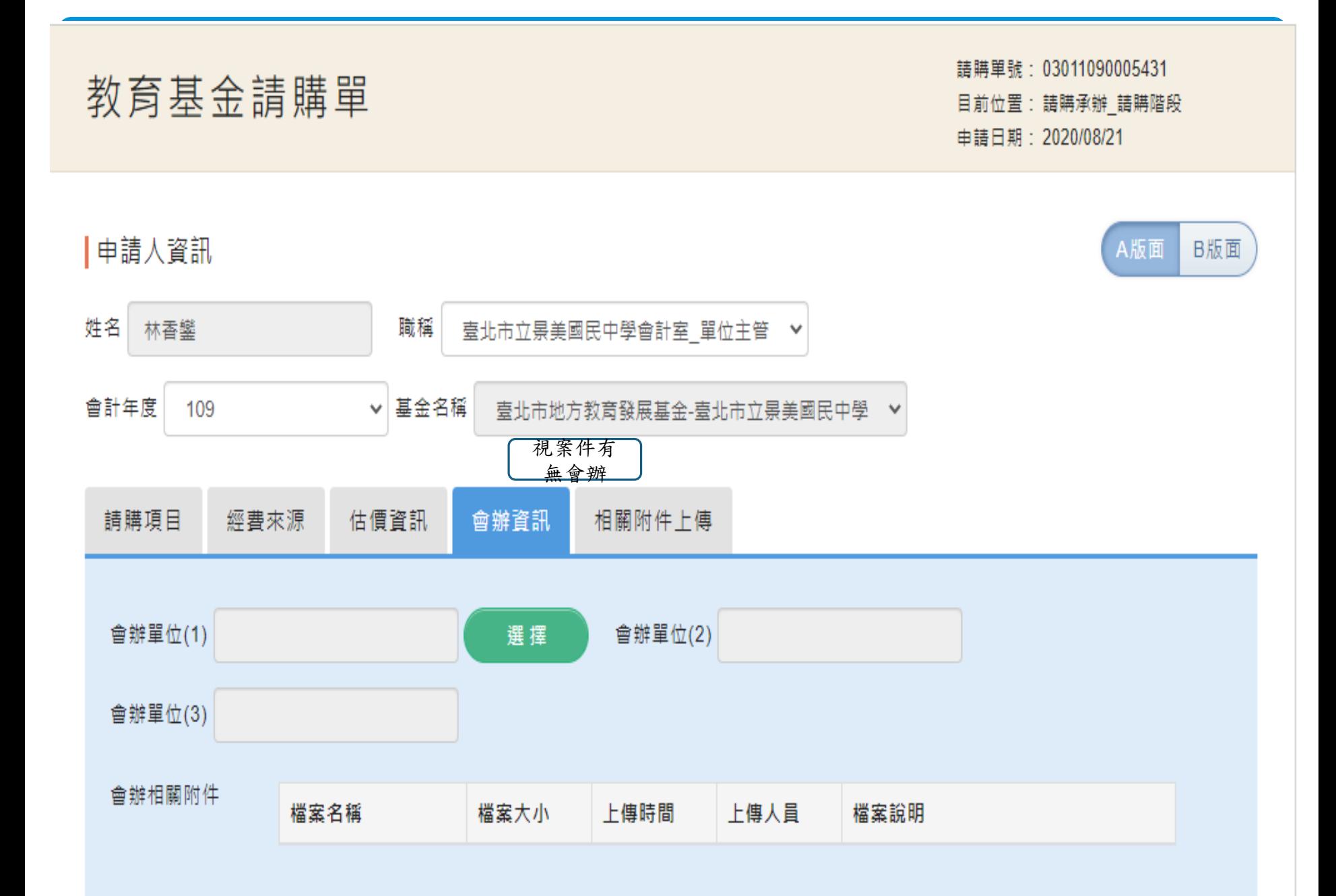

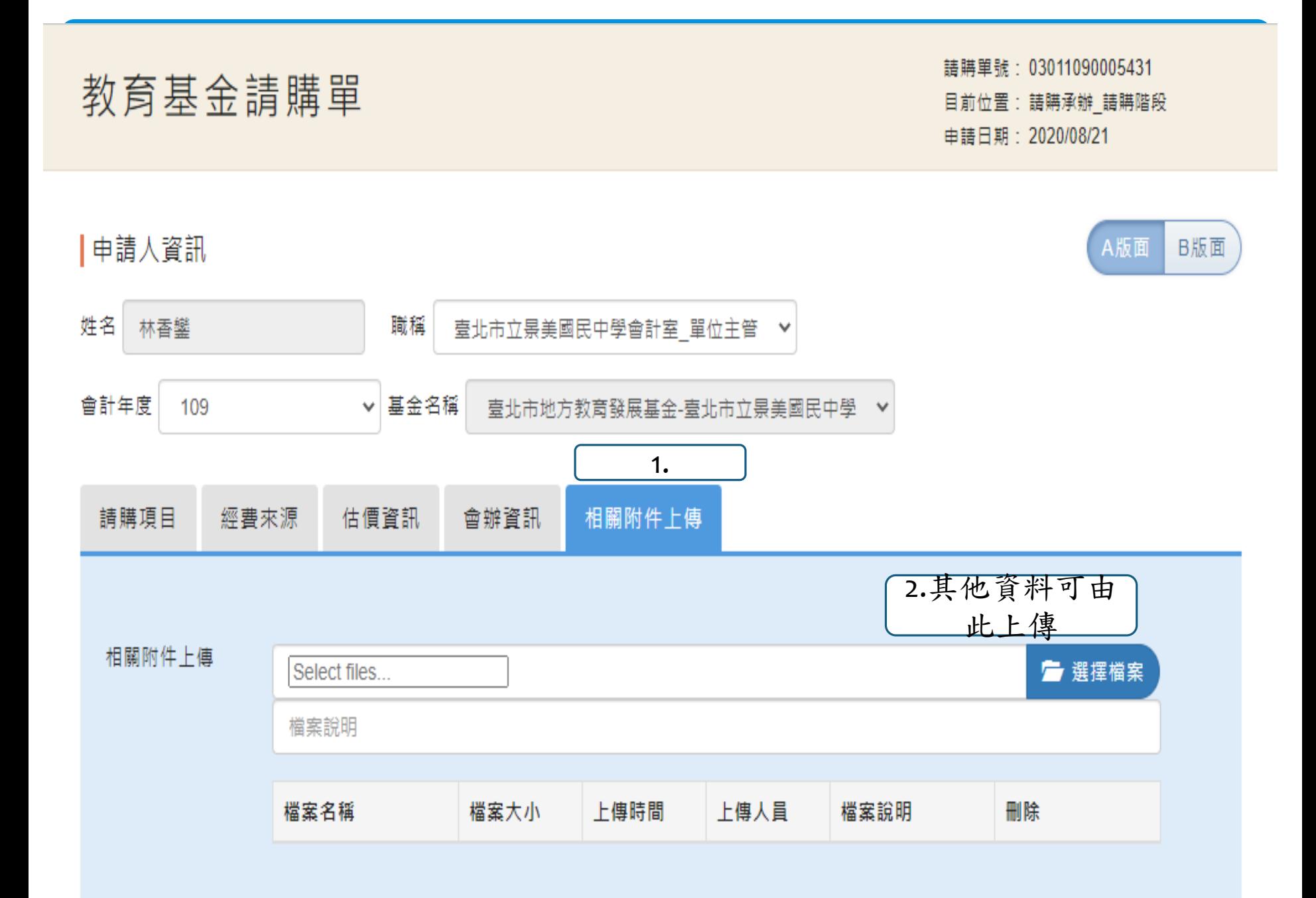

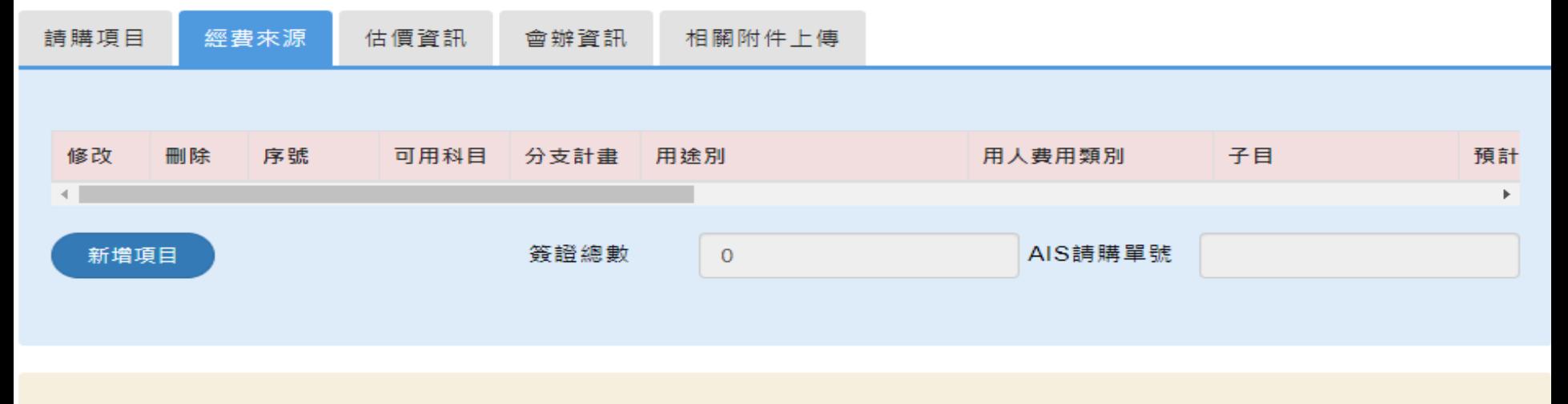

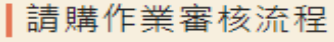

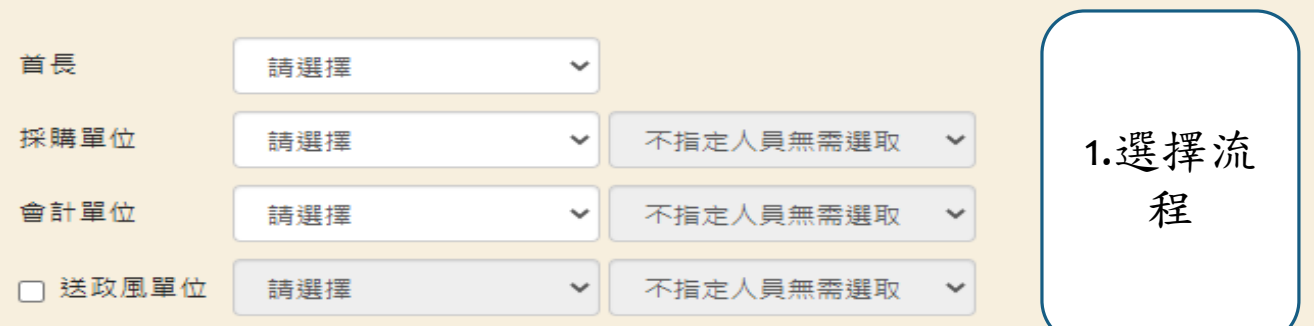

#### |審核作業

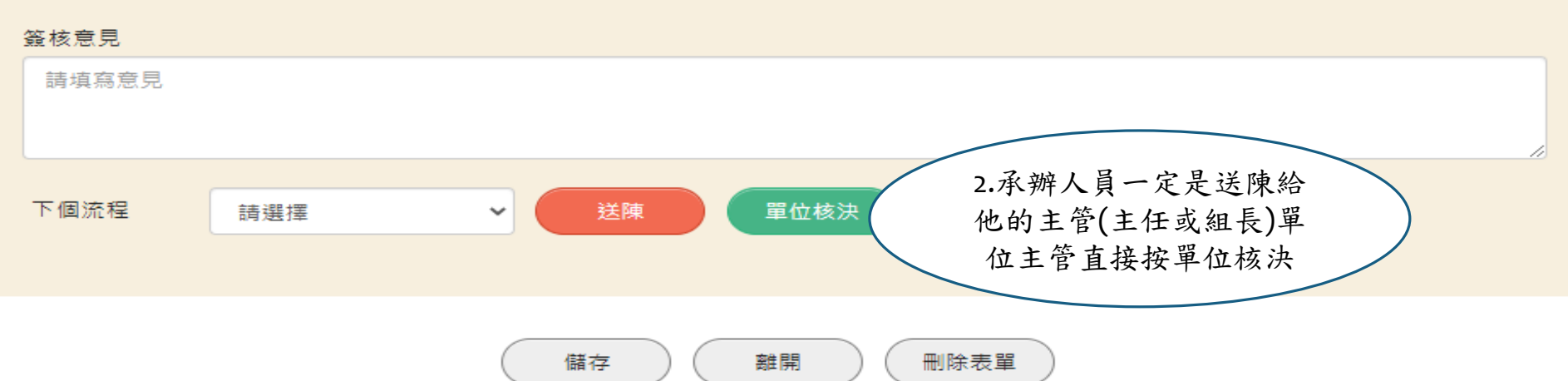

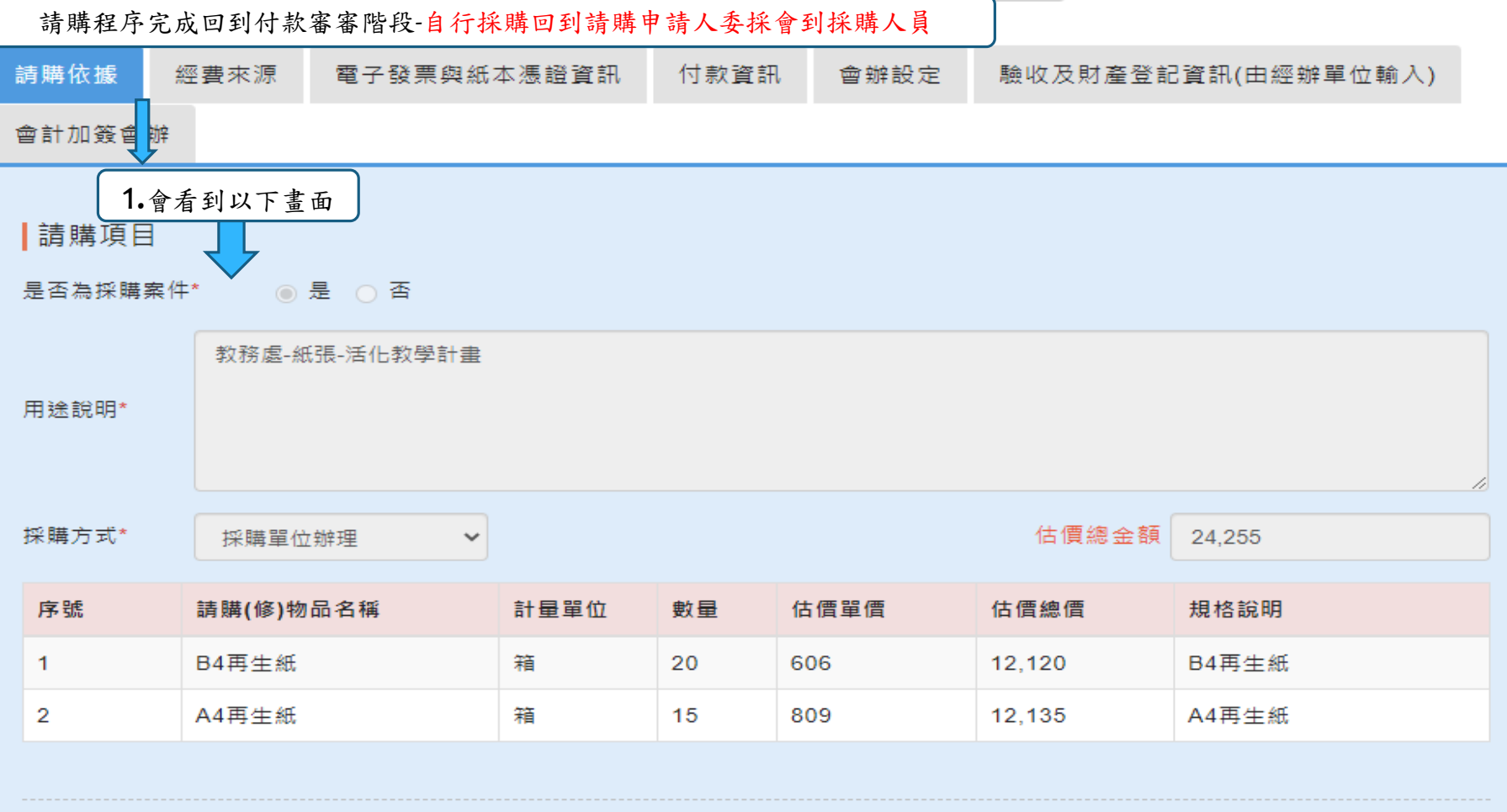

# ┃經費來源

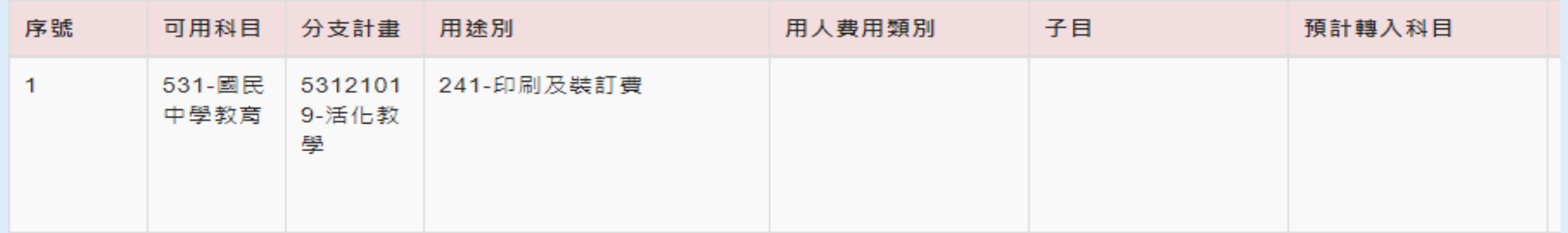

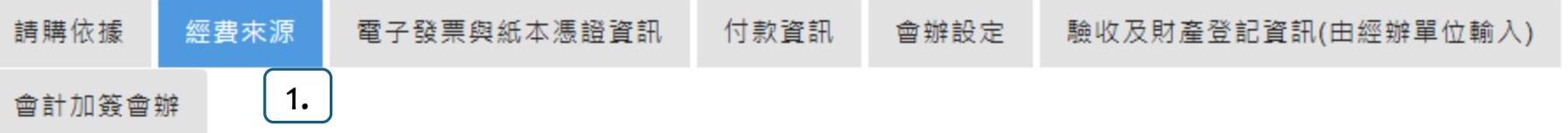

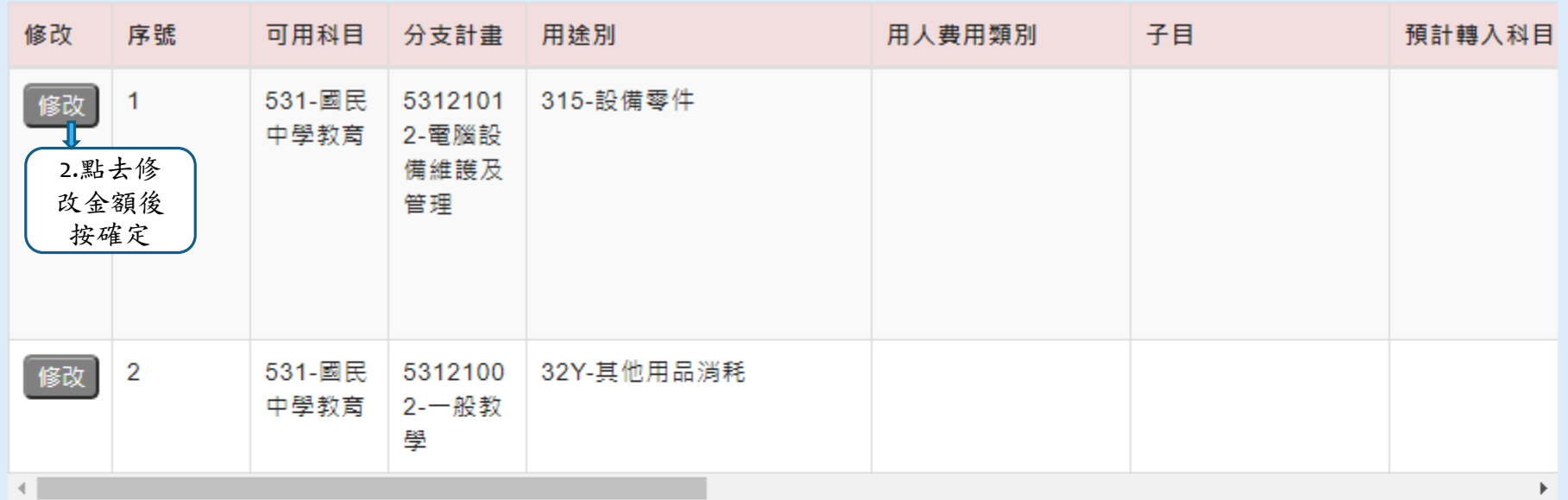

請購總金額 13,765

┃付款作業審核流程

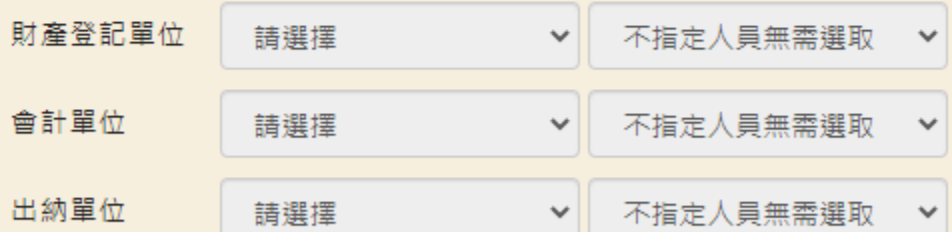

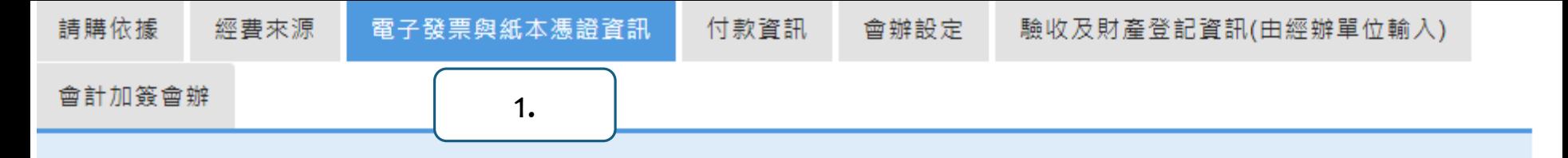

電子發票項目

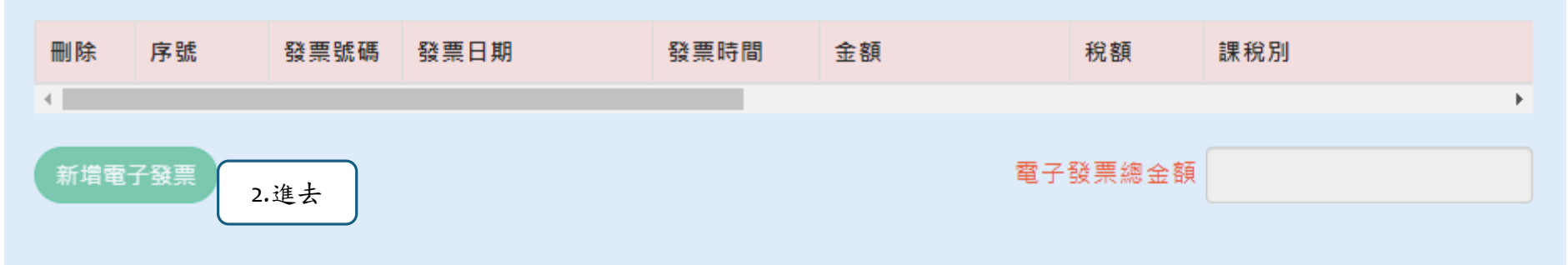

## ┃電子發票品項細項

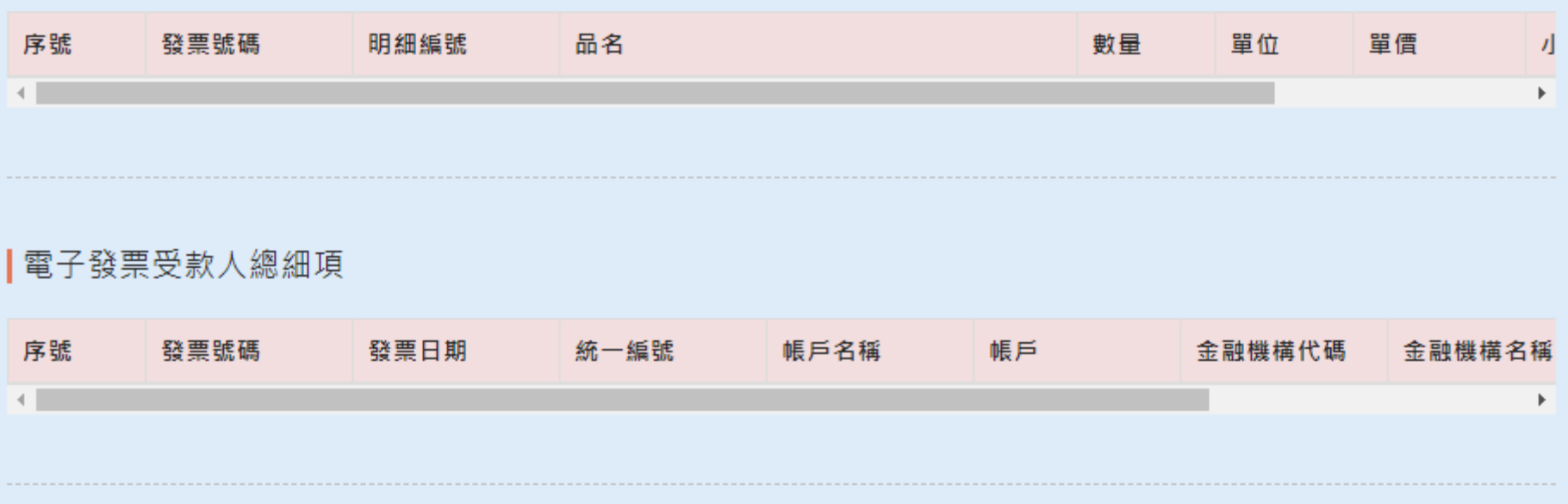

| 舛木准巡頂日

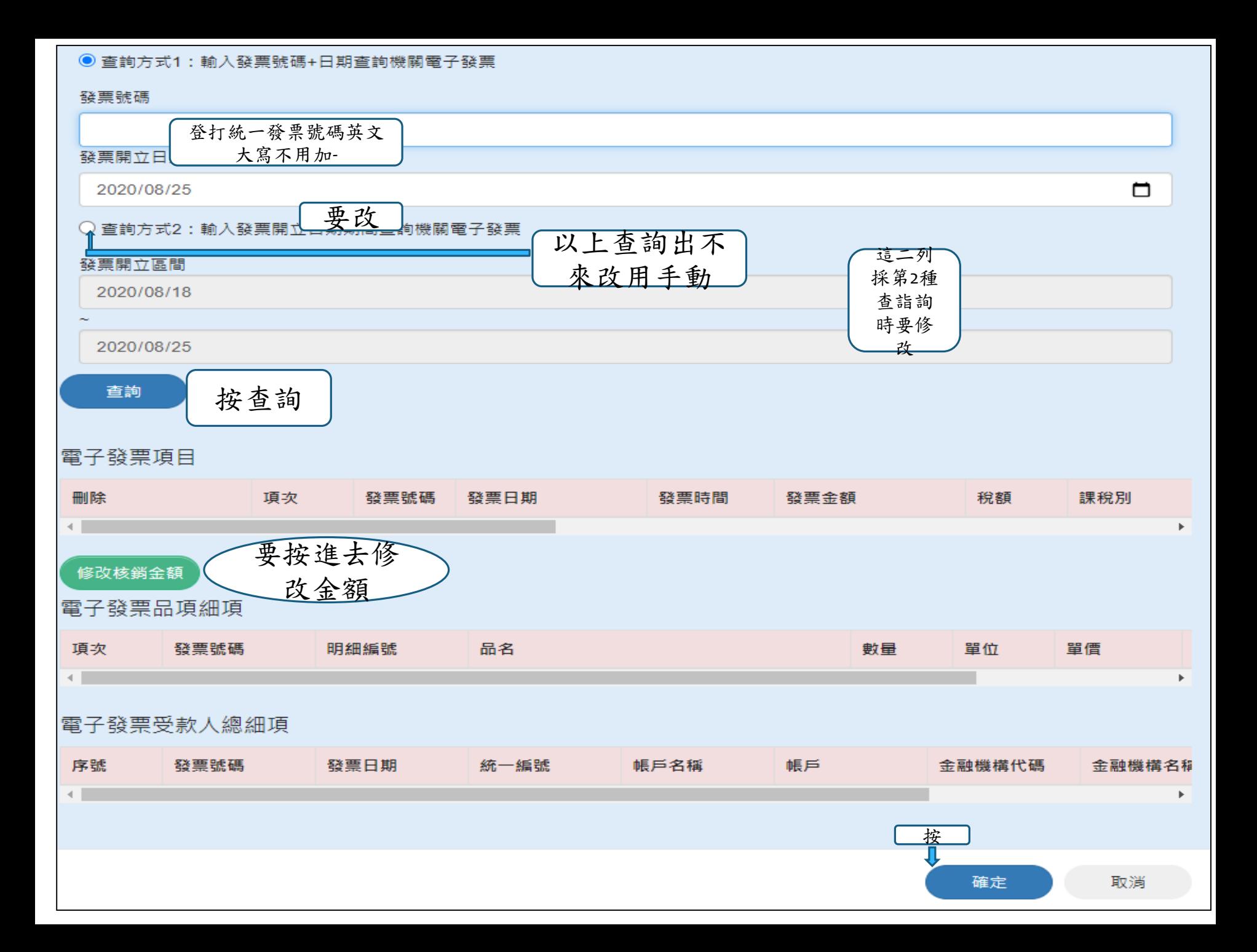

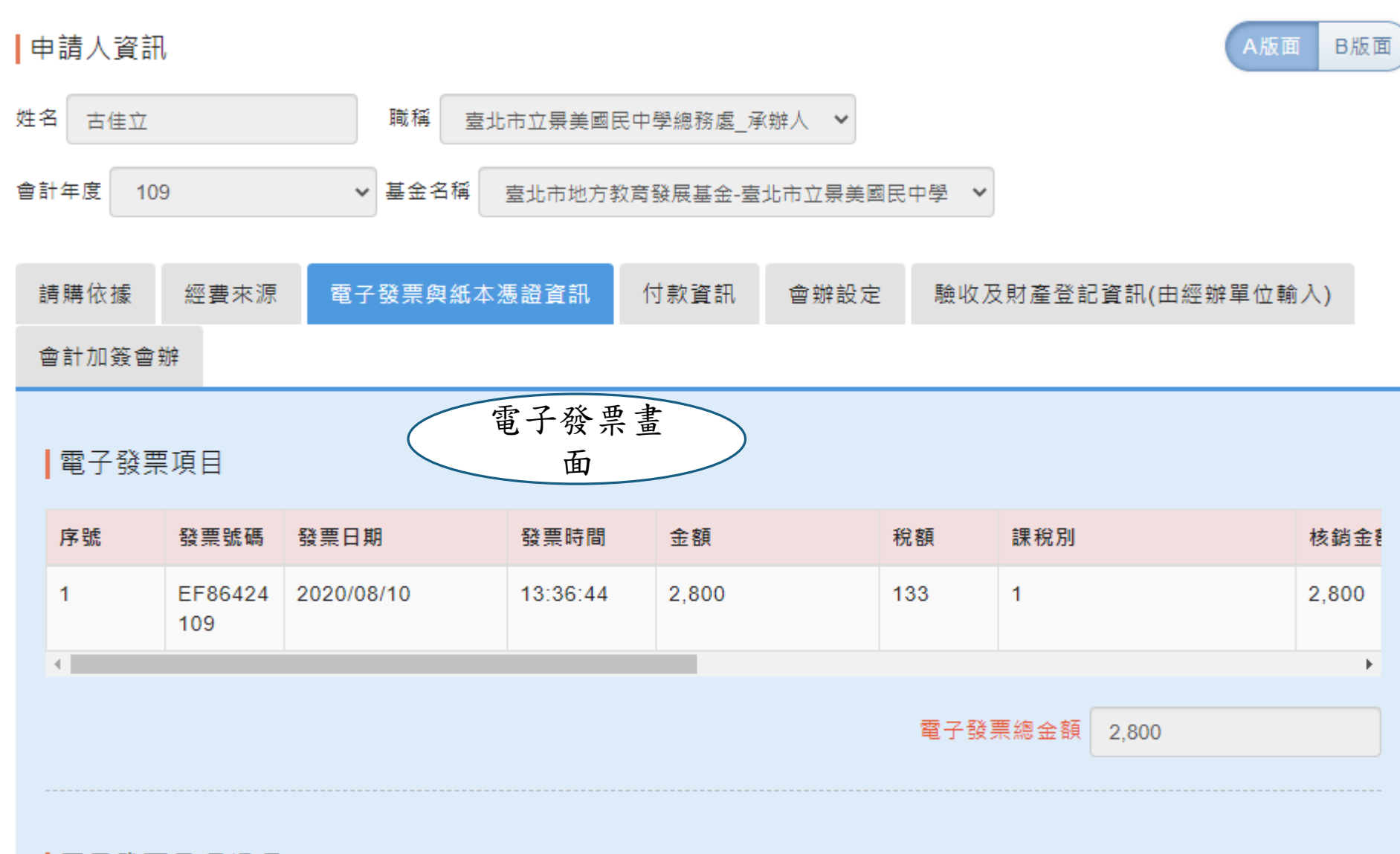

電子發票品項細項

## ■紙本憑證項目

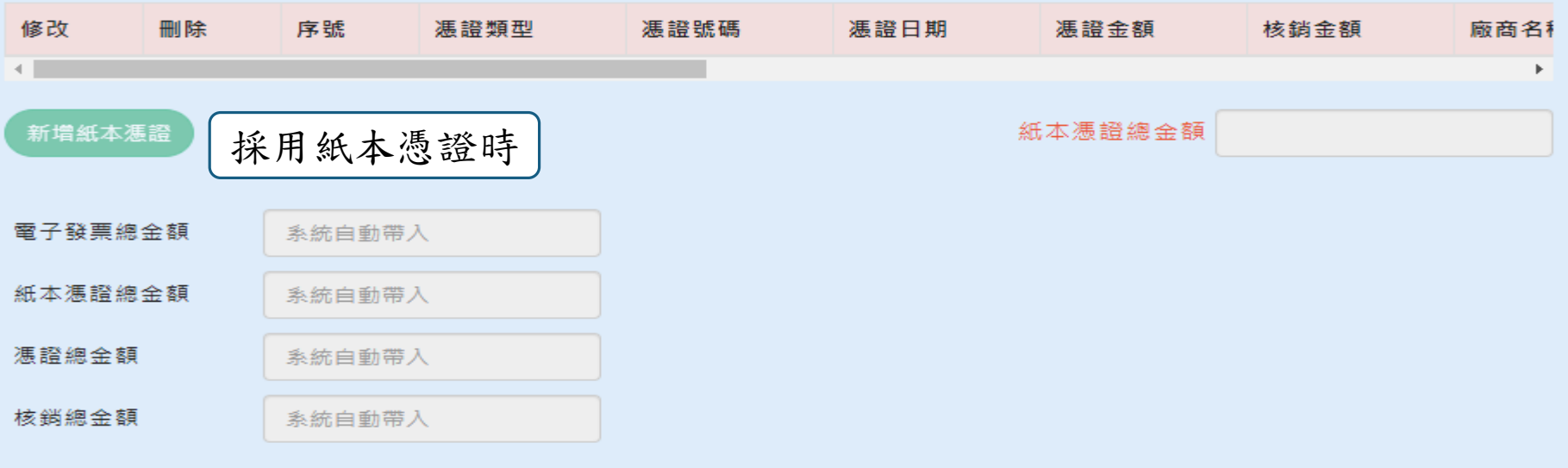

# Ⅰ付款作業審核流程

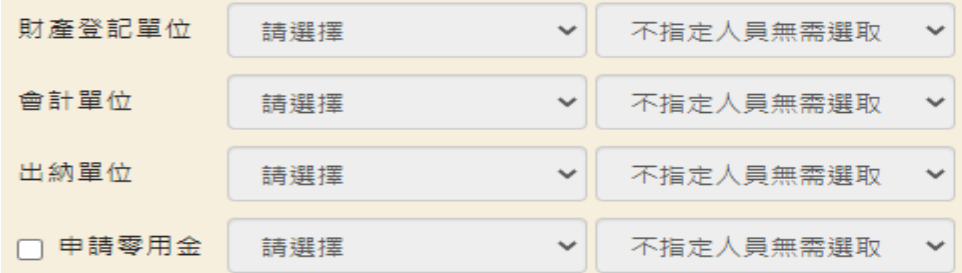

### 審核作業

#### 簽核意見

#### 請填寫意見

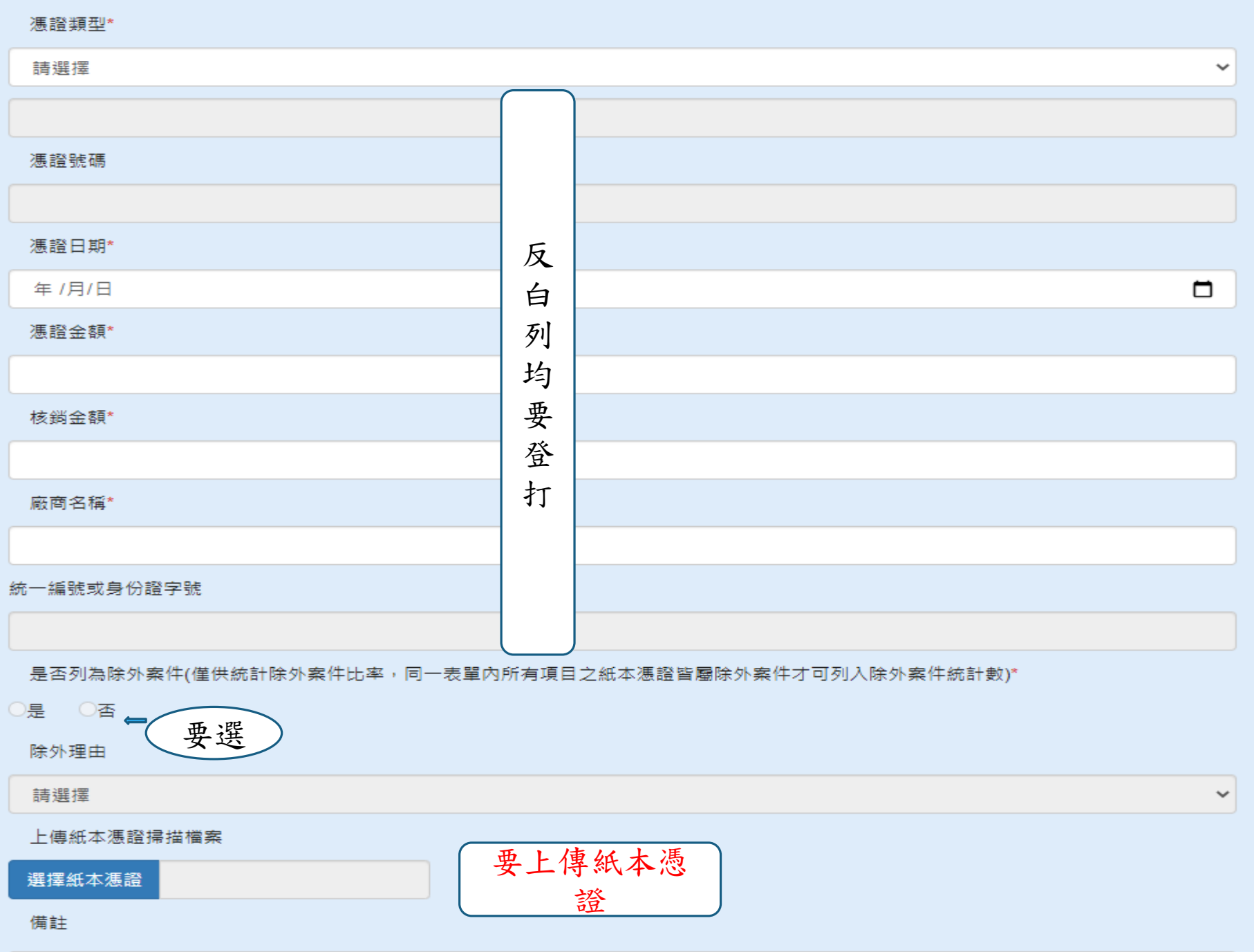

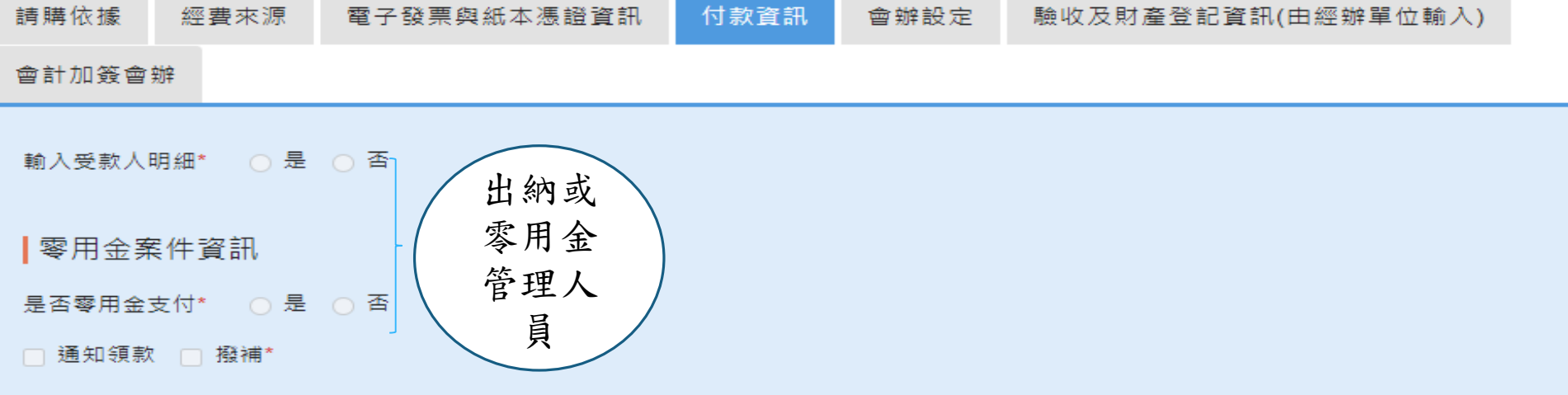

#### |付款作業審核流程

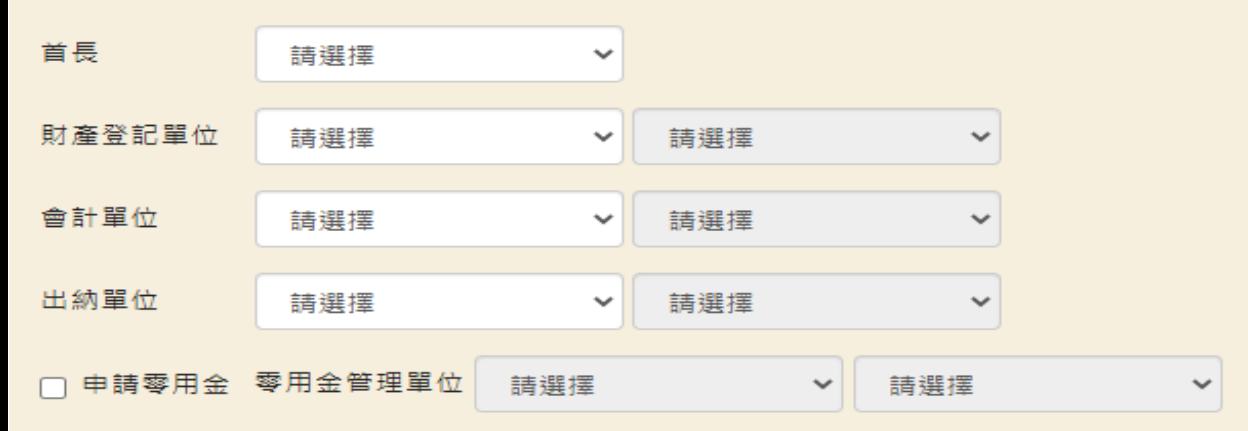

#### |審核作業

# 簽核意見 請填寫意見

▔ **罒**쓰കት

下假体纤维

 $\pm \pm 2$ PP 4999

 $\overline{a}$ 

# 教育基金付款申請單(原黏貼憑證用紙)

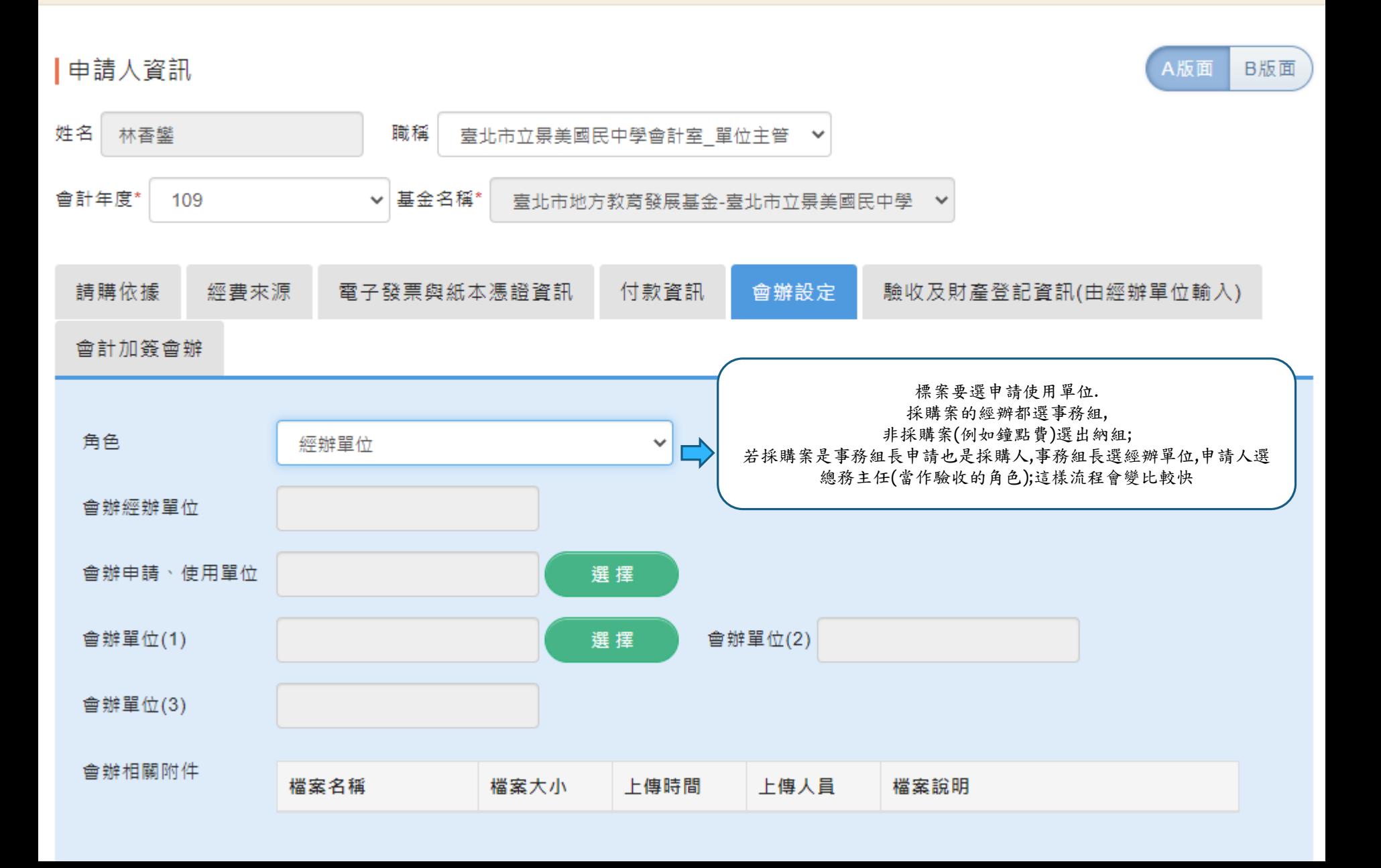

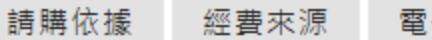

### 會計加簽會辦

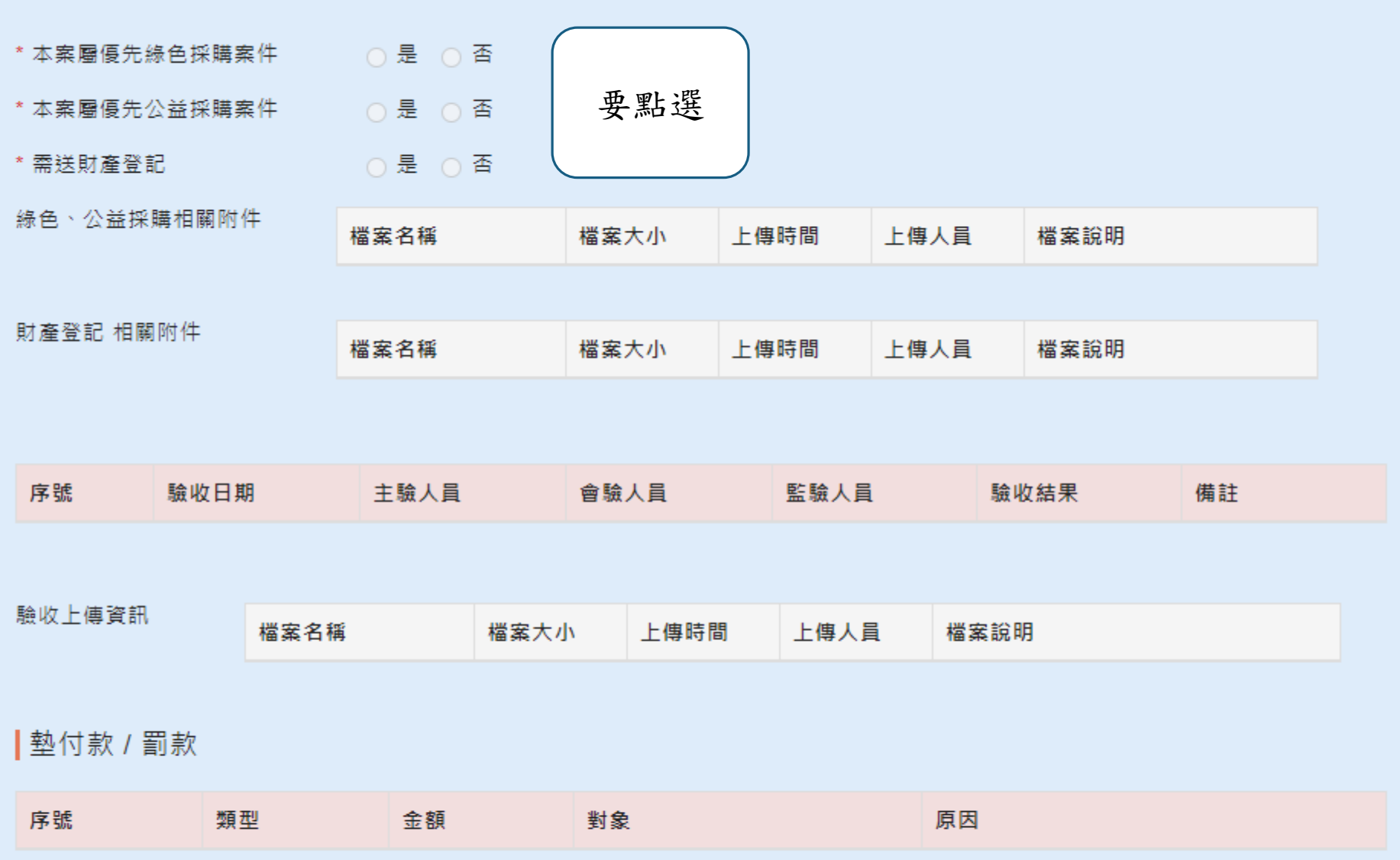

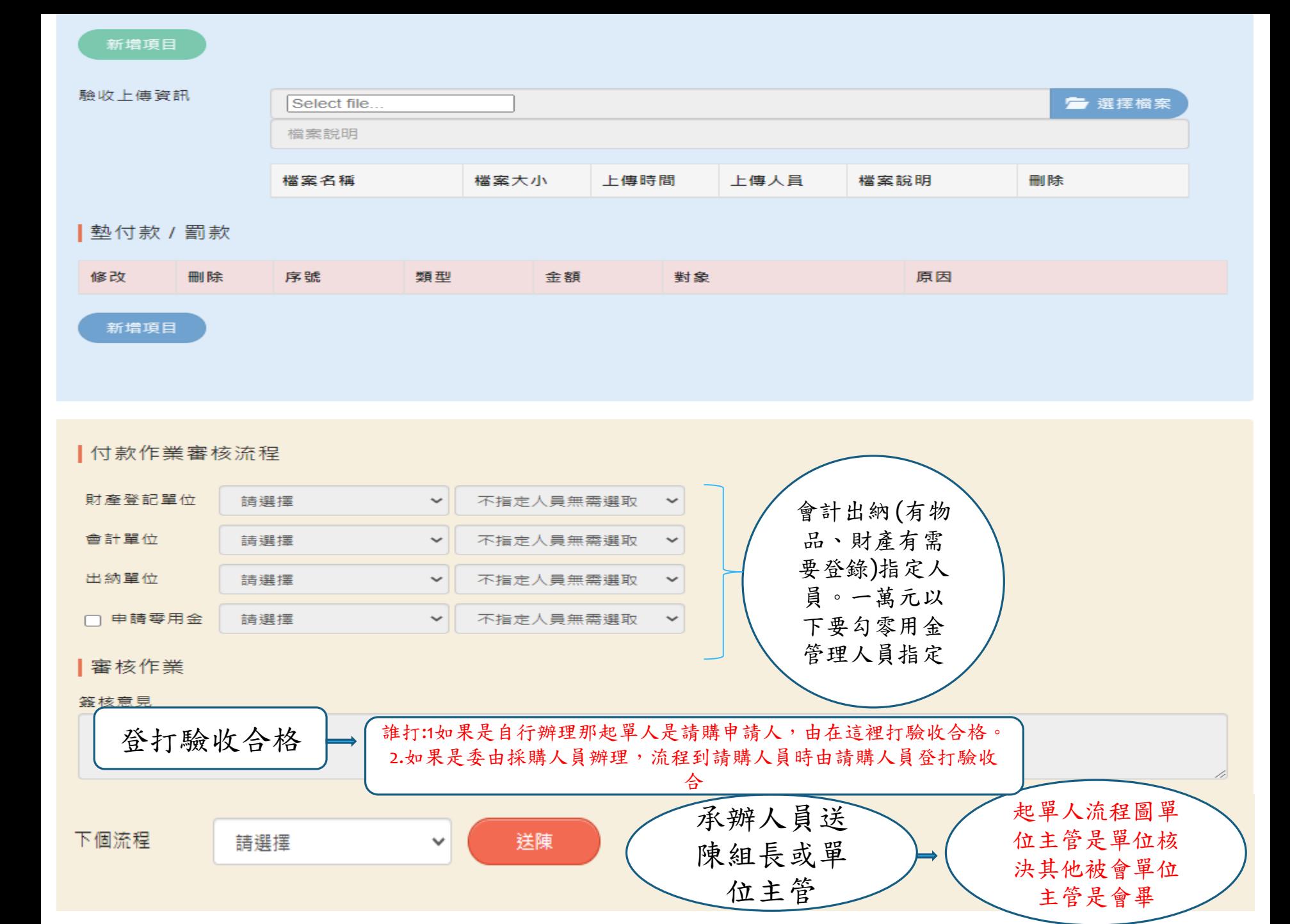